# [ **Baccalauréat ES Nouvelle-Calédonie** \ **18 novembre 2013 Corrigé**

## **EXERCICE 1 3 points Commun à tous les candidats**

**A. P. M. E. P.**

A.P.M.E.P.

On considère la fonction  $f$  définie sur [1 ; 10] par  $f(x) = x^2 - 14x + 15 + 20 \ln x$ .

- **1.** Pour tout nombre réel *x* de [1; 10] :  $f'(x) = 2x 14 + \frac{20}{x}$  $\frac{x}{}$  $2x^2 - 14x + 20$ *x*
- **2.** Sur l'intervalle  $[1; 10]$ ,  $x > 0$  donc  $f'(x)$  est du signe de  $2x^2 14x + 20$ . On cherche le signe de  $2x^2 - 14x + 20$  :  $\Delta = 14^2 - 4 \times 2 \times 20 = 36 = 6^2$ ; les racines du polynôme sont  $\frac{-b-\sqrt{\Delta}}{2}$  $\frac{-\sqrt{\Delta}}{2a} = \frac{14-6}{4}$  $\frac{-6}{4}$  = 2 et  $\frac{-b + \sqrt{\Delta}}{2a}$  $\frac{+\sqrt{\Delta}}{2a} = \frac{14+6}{4}$

 $\frac{1}{4}$  = 5 2*x* <sup>2</sup> <sup>−</sup>14*<sup>x</sup>* <sup>+</sup>20 est du signe de *<sup>a</sup>* <sup>=</sup> 2 (donc positif ) à l'extérieur des racines, du signe contraire à l'intérieur.

De plus 
$$
f(1) = 2
$$
;  $f(2) = 20 \ln 2 - 1 \approx 4,86$ ;  $f(5) = 20 \ln 5 - 30 \approx 2,19$ ;  
 $f(10) = 20 \ln 10 - 25 \approx 21,05$ 

D'où le tableau de variation de la fonction *f* :

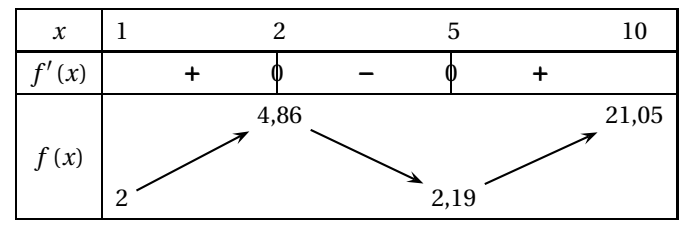

**3.** On complète le tableau de variation de *f* :

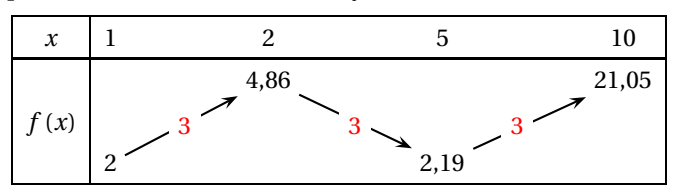

D'après le tableau de variation de *f*, on peut dire que l'équation  $f(x) = 3$ admet trois solutions dans l'intervalle [1 ; 10] ; une dans [1 ; 2], une dans [2 ; 5] et une dans [5 ; 10].

### **EXERCICE 2** 3 points **Commun à tous les candidats**

- **1.** La fonction *f* est définie pour tout nombre réel *x* par  $f(x) = e^{2x + \ln 2}$ .  $f'(x) = 2e^{2x + \ln 2}$  et  $f''(x) = 4e^{2x + \ln 2} > 0$  sur R. La bonne réponse est la **c.**
- **2.** La dérivée de  $2x + \ln 2$  est 2 donc une primitive *F* de *f* sur  $\mathbb R$  est définie par :  $F(x) = \frac{1}{2}$  $\frac{1}{2}e^{2x+\ln 2}$ ; réponse **c.**
- **3.** La fonction *g* est la fonction constante définie pour tout nombre réel *x* par  $g(x) = 2.$

Si  $x \ge 0$ ,  $2x + \ln 2 \ge \ln 2$  donc  $e^{2x + \ln 2} \ge e^{\ln 2} \Leftrightarrow e^{2x + \ln 2} \ge 2$ .

L'aire du domaine délimité par les courbes représentatives de *g* et de *f* , l'axe

des ordonnées et la droite d'équation *x* = ln2 est :  $\int_0^{\ln 2} (f(x) - 2) dx$ ; réponse **d.**

### **EXERCICE 3 5 points Enseignement obligatoire – L Première partie**

- **1.** Les intérêts la première année sont de 6000  $\times \frac{2,25}{100}$  $\frac{2,25}{100} = 135 \in.$ Au 1<sup>er</sup> janvier 2015, Monica dispose de : 6000 + 135 + 900 = 7035 €.
- **2.** On note  $M_n$  le montant en euros disponible sur le livret le premier janvier de l'année 2014+*n*. On a donc *M*<sup>0</sup> = 6000 et *M*<sup>1</sup> = 7035.

Augmenter de 2,25 % c'est multiplier par  $1 + \frac{2,25}{100}$  $\frac{1}{100} = 1,0225.$ 

Donc si on possède la somme  $M_n$  au 1<sup>er</sup> janvier de l'année 2014 + *n*, cette somme augmentée des intérêts de l'année devient 1,0225*M<sup>n</sup>* .

Au 1<sup>er</sup> janvier de l'année 2014 +  $(n+1)$ , on rajoute 900  $\in$  donc le montant disponible est  $M_{n+1} = 1,0225 M_n + 900$ .

### **Deuxième partie**

**1.** Première méthode :

On considère la suite  $(G_n)$  définie pour tout entier naturel *n*, par  $G_n = M_n + 40000$ .

- **a.**  $G_{n+1} = M_{n+1} + 40000 = 1,0225 M_n + 900 + 40000$ ;
	- or  $G_n = M_n + 40000$  donc  $M_n = G_n 40000$ .
	- $G_{n+1} = 1,0225(G_n 40000) + 900 + 40000$ 
		- $= 1,0225$   $G_n 1,0225 \times 40000 + 40900$
		- $= 1,0225G_n 40900 + 40900 = 1,0225G_n$
	- $G_0 = M_0 + 40000 = 6000 + 40000 = 46000$

Donc la suite (*Gn*) est géométrique de premier terme *G*<sup>0</sup> = 46000 et de raison 1,0255.

- **b.** D'après le cours, comme la suite (*Gn*) est géométrique de premier terme *G*<sub>0</sub> = 46000 et de raison 1,0255, on peut dire que *G*<sub>*n*</sub> = 46000 × 1,0225<sup>*n*</sup>. Donc  $M_n = 46000 \times 1,0225^n - 40000$ .
- **c.** On cherche *n* entier tel que  $M_n \ge 19125$ .

 $M_n$  ≥ 19125  $\iff$  46000 × 1,0225<sup>n</sup> − 40000 ≥ 19125  $\Leftrightarrow 46000 \times 1,0225^{n} \ge 59125 \Leftrightarrow 1,0225^{n} \ge \frac{59125}{46000}$ 46000  $\Leftrightarrow$  ln(1,0225<sup>*n*</sup>) ≥ ln  $\frac{59125}{46000}$  $\frac{59125}{46000}$   $\iff$  n × ln(1,0225)  $\geqslant$  ln $\frac{59125}{46000}$ 46000  $\Leftrightarrow n \geqslant$  $\ln \frac{59125}{46000}$  $\frac{40000}{\ln(1,0225)}$  car  $\ln(1,0225) > 0$  $\Leftrightarrow n \ge 11.28$ 

Le plafond de 19 125  $\in$  est atteint la douzième année.

- **2.** Deuxième méthode :
	- **a.** On modifie la ligne 4 de l'algorithme fourni dans le texte ainsi « Affecter à MONTANT la valeur 5 000 »

pour changer la valeur de départ.

On modifie la ligne 8 ainsi

« Affecter à MONTANT la valeur 1,0225×MONTANT +1000 » pour changer la somme que l'on ajoute chaque année.

**b.** Pour que l'algorithme affiche également à l'écran le montant disponible au premier janvier de chaque année, il faut rajouter à l'intérieur de la boucle TANT QUE, en ligne 10 :

« Afficher MONTANT »

# **EXERCICE 3 5 points Enseignement de spécialité**

**1. a.** On représente le graphe probabiliste associé à la situation :

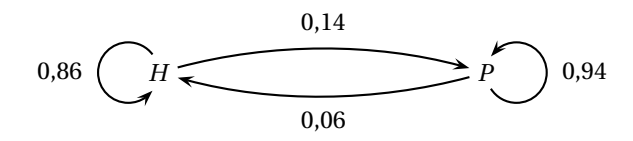

**b.** D'après le cours, la matrice de transition est  $M = \begin{pmatrix} 0.86 & 0.14 \\ 0.06 & 0.94 \end{pmatrix}$ 

**2.** On appelle  $E_n = (h_n \quad p_n)$  la matrice ligne de l'état probabiliste de l'année  $2010 + n$ ; donc  $h_n$  désigne la probabilité qu'un habitant de Girouette vote pour le parti Hirondelle l'année 2010+ *n*, et *p<sup>n</sup>* désigne la probabilité qu'un habitant de Girouette vote pour le parti Phenix cette même année. On a donc  $E_0 = (0.7 \ 0.3)$ .

$$
E_1 = E_0 \times M = (0,7 \quad 0,3) \times \begin{pmatrix} 0,86 & 0,14 \\ 0,06 & 0,94 \end{pmatrix}
$$
  
= (0,7 × 0,86 + 0,3 × 0,06 \quad 0,7 × 0,14 + 0,3 × 0,94) = (0,62 \quad 0,38)

Donc en 2011, la probabilité qu'un habitant de Girouette vote pour le parti Hirondelle est 0,62 et la probabilité qu'il vote pour le parti Phenix est de 0,38. On peut dire aussi que le parti Hirondelle recueille 62% des voix, et le parti Phenix 38%.

 $E_4 = E_3 \times M = E_2 \times M \times M = E_1 \times M \times M \times M = E_1 \times M^3$ 

À la calculatrice, on trouve  $E_4 \approx (0.46 \quad 0.54)$ 

On peut dire qu'en 2014 le parti Hirondelle devrait recueillir à peu près 46% des voix, et le parti Phenix 54%.

**3. a.** Comme  $E_{n+1} = E_n \times M$ , on peut dire que  $\begin{cases} h_{n+1} = 0.86 h_n + 0.06 p_n \\ p_{n+1} = 0.14 h_n + 0.94 p_n \end{cases}$  $p_{n+1} = 0,14h_n + 0,94p_n$ 

Donc  $h_{n+1} = 0.86 h_n + 0.06 p_n$ ; or, pour tout entier *n*,  $h_n + p_n = 1$  donc *p<sup>n</sup>* = 1−*hn*. On peut donc écrire :

- $h_{n+1} = 0.86 h_n + 0.06 (1 h_n) = 0.86 h_n + 0.06 0.06 h_n = 0.8 h_n + 0.06$ .
- **b.** On définit la suite  $(u_n)$  par : pour tout entier naturel *n*,  $u_n = h_n 0,3$ .  $u_{n+1} = h_{n+1} - 0,3 = 0,8h_n + 0,06 - 0,3$ ; or  $u_n = h_n - 0,3$  donc  $h_n = u_n + 0,3$ .  $u_{n+1} = 0.8(u_n + 0.3) + 0.06 - 0.3 = 0.8 u_n + 0.24 + 0.06 - 0.3 = 0.8 u_n$  $u_0 = h_0 - 0.3 = 0.7 - 0.3 = 0.4$

Donc la suite  $(u_n)$  est une suite géométrique de premier terme  $u_0 = 0.4$  et de raison  $q = 0.8$ .

- **c.** D'après le cours, on peut dire que, pour tout entier *n*,  $u_n = u_0 \times q^n = 0.4 \times$ 0,8<sup>*n*</sup>. Or  $h_n = u_n + 0.3$  donc, pour tout entier *n*,  $h_n = 0.3 + 0.4 \times 0.8^n$ .
- **4.** On cherche le plus petit entier *n* tel que *h<sup>n</sup>* < 0,32 ce qui revient à résoudre l'inéquation 0,3+0,4×0,8*<sup>n</sup>* <sup>&</sup>lt; 0,32.

$$
0,3 + 0,4 \times 0,8^n < 0,32 \iff 0,4 \times 0,8^n < 0,02 \iff 0,8^n < \frac{0,02}{0,4}
$$
\n
$$
\iff 0,8^n < 0,05 \iff \ln(0,8^n) < \ln 0,05
$$
\n
$$
\iff n \ln 0,8 < \ln 0,05 \iff n > \frac{\ln 0,05}{\ln 0,8} \text{ car } \ln 0,8 < 0
$$

ln 0,05

 $\frac{24.788}{\ln 0.8}$   $\approx$  13,4 donc *n* = 14; la probabilité qu'un électeur choisi au hasard vote pour le parti Hirondelle sera inférieure à 0,32 à partir de 14 années. Remarque : on peut trouver à la calculatrice que  $h_{13} \approx 0.322 > 0.32$  et que  $h_{14} \approx 0,318 < 0,32.$ 

### **EXERCICE 4 4 points Commun à tous les candidats**

**1.** On complète l'arbre pondéré donné pour qu'il traduise les données de l'expérience aléatoire décrite dans l'énoncé :

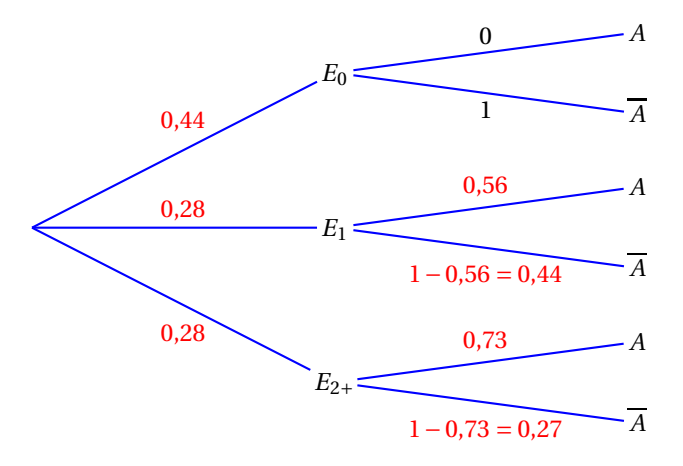

**2.** La probabilité que la personne choisie soit de la catégorie L1 et qu'elle ne parle pas « bien » l'anglais est  $P\left(E_1 \cap \overline{A}\right)$  :

 $P(E_1 \cap \overline{A}) = P(E_1) \times P_{E_1}(\overline{A}) = 0,28 \times 0,44 = 0,1232$ 

**3.** La probabilité que la personne choisie ne parle pas « bien » l'anglais est  $P\big[\overline{A}\big]$ . D'après la formule des probabilités totales :

$$
\begin{aligned}\n\left(\overline{A}\right) &= P\left(E_0 \cap \overline{A}\right) + P\left(E_1 \cap \overline{A}\right) + P\left(E_2 + \cap \overline{A}\right) \\
&= P\left(E_0\right) \times P_{E_0}\left(\overline{A}\right) + P\left(E_1\right) \times P_{E_1}\left(\overline{A}\right) + P\left(E_{2+}\right) \times P_{E_{2+}}\left(\overline{A}\right) \\
&= 0,44 \times 1 + 0,28 \times 0,44 + 0,28 \times 0,27 = 0,44 + 0,1232 + 0,0756 \\
&= 0,6388\n\end{aligned}
$$

**4.** La probabilité que la personne soit de la catégorie L2+ sachant qu'elle parle « bien » l'anglais est  $P_A(E_{2+})$ .

$$
P_A (E_{2+}) = \frac{P (A \cap E_{2+})}{P (A)} = \frac{P (E_{2+}) \times P_{E_{2+}} (A)}{P (A)};
$$
  
or  $P (A) = 1 - P(\overline{A}) = 1 - 0,6388 = 0,3612$  done  $P_A (E_{2+}) = \frac{0,28 \times 0,73}{0,3612} \approx 0,5659$ 

# **EXERCICE 5 5 points**

*P*

# **Commun à tous les candidats**

**1. a.** On a observé que 78 copies ont obtenu une note supérieure ou égale à 10, donc la proportion de copies de l'échantillon ayant obtenu une note supérieure ou égale à 10 est :  $f = \frac{78}{160}$  $\frac{16}{160} = 0,4875.$ 

**b.** Un intervalle de confiance au niveau de confiance de 95 % de la proportion des copies qui obtiendront une note supérieure ou égale à 10 dans l'ensemble des copies est donné par  $I_n = \left[f - \frac{1}{\sqrt{n}}\right]$  $\frac{1}{\sqrt{n}}$ ;  $f + \frac{1}{\sqrt{n}}$  $\sqrt{n}$ ¸ où *n* est la taille de l'échantillon et *f* la fréquence observée dans cet échantillon.

$$
I_n = \left[ 0,4875 - \frac{1}{\sqrt{160}}; 0,4875 + \frac{1}{\sqrt{160}} \right] \approx \left[ 0,4084; 0,5666 \right]
$$
  
**c.** L'amplitude de l'intervalle  $I_n$  est  $f + \frac{1}{\sqrt{n}} - \left( f - \frac{1}{\sqrt{n}} \right) = \frac{2}{\sqrt{n}}$ .

Pour que cette amplitude soit inférieure à 0,04 il faut déterminer *n* tel que

2  $\frac{1}{\sqrt{n}}$  < 0,04. On résout cette inéquation : 2  $\frac{2}{\sqrt{n}}$  < 0,04  $\Leftrightarrow$  2 < 0,04  $\times$   $\sqrt{n}$   $\Leftrightarrow$   $\frac{2}{0.0}$  $\frac{2}{0.04} < \sqrt{n} \Leftrightarrow 50 < \sqrt{n} \Leftrightarrow 2500 < n$ 

Il faut donc que l'échantillon ait une taille supérieure à 2 500 pour que l'intervalle de confiance au seuil 95 % ait une amplitude inférieure à 0,04.

**2. a.** On sait que si une variable aléatoire *X* suit une loi normale de moyenne  $\mu$  et d'écart-type *σ*, alors  $P(X ∈ [\mu - 2\sigma; \mu + 2\sigma]) \approx 0,95$ . Ici *μ* = 10,5 et *σ* = 2, donc l'intervalle [10,5−4; 10,5 + 4] = [6,5; 14,5] de-

vrait contenir à peu près 95 % des notes des candidats.

**b.** La calculatrice donne directement  $P(X > 12) \approx 0.2266$ . En utilisant le tableau fourni en annexe :

 $P(X > 12) = 1 - P(X \leq 12) \approx 1 - 0,7734 \approx 0,2266.$ 

**c.** Le graphique fourni en annexe a une allure générale de « courbe en cloche » qui représente une loi normale.

On peut voir que la note 9,5 est sous-représentée : cela correspond au fait que les jurys ont accordé quelques points aux candidats qui avaient un bon livret scolaire pour qu'ils atteignent la moyenne de 10.

*On peut également constater que la note 8 est sur-représentée ; sans doute y a-t-il eu un « coup de pouce » des jurys pour que certaines moyennes qui étaient en dessous de 8 passent à 8 pour que les candidats ayant travaillé régulièrement dans l'année puissent se présenter au second groupe d'épreuves.*

*De même les notes 12, 14 et 16 ont l'air un peu sur-représentées, sans doute pour accorder des mentions aux candidats méritants à qui il ne manquait que quelques points.*